## Obtaining a Vulnerable Sector Check:

Before you start, download a copy of the DMH Vulnerable Sector Check Volunteer letter which from the "Coaches" menu on the DMH website and fill in your name. You will be asked to upload a copy as part of your application.

To apply:

- Go to www.opp.ca/recordchecks
- Scroll down and select:

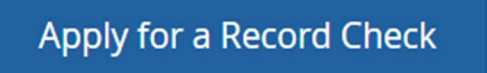

- Answer the questions, you are applying as a volunteer and you are applying for a Vulnerable Sector Check.
- The following prompt will appear once you've answered the questions.

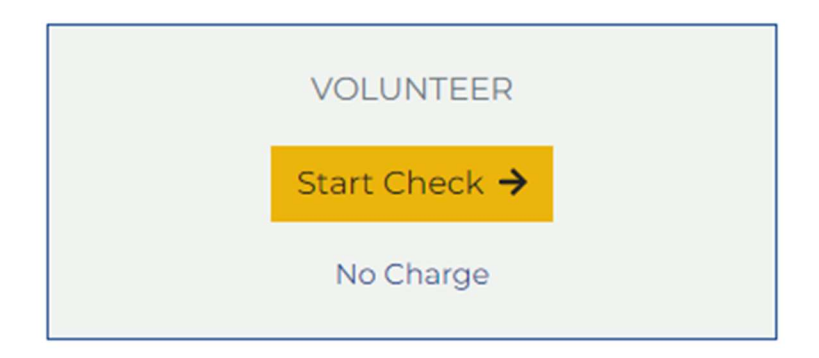

• Complete the required information and submit.